#### **Maxima**

#### *Algebra symboliczna na komputerze*

[Zbigniew](http://www.ift.uni.wroc.pl/) Koza

Uniwersytet Wrocławski

Instytut Fizyki Teoretycznej

Wrocław, 2009

# **Możliwości programu**

- Algebra symboliczna
	- wielomiany i funkcje wymierne
	- funkcje trygonometryczne i specjalne
	- pochodne i całki
	- **SZeregi**
	- układy równań (w tym nieliniowe)
	- równania różniczkowe
	- macierze (algebra liniowa), tensory
	- transformaty (Laplace'a, Fouriera)
	- upraszczanie, faktoryzacja wyrażeń

# **Możliwości programu (c.d.)**

- Obliczenia wartości numerycznych (z dowolną precyzją)
- Rysowanie wykresów(poprzez GNUPlot)
- **•** Przetwarzanie skryptów (j˛ezyk proceduralny, instrukcje **if**, **for**, **do**,. . . )

Maxima koncentruje się na operacjach algebraicznych – **algebraicznych** – posiada bardzo mało metod stricte numerycznych.

## **Uruchamianie programu**

- W konsoli tekstowej:
	- **> maxima**
- **•** Tradycyjny interfejs okienkowy:
	- **> xmaxima**
- **Nowy interfejs okienkowy:** 
	- **> wxmaxima**

#### **Wersja xmaxima**

może wyświetlać okno przeglądarki HTML (system pomocy).

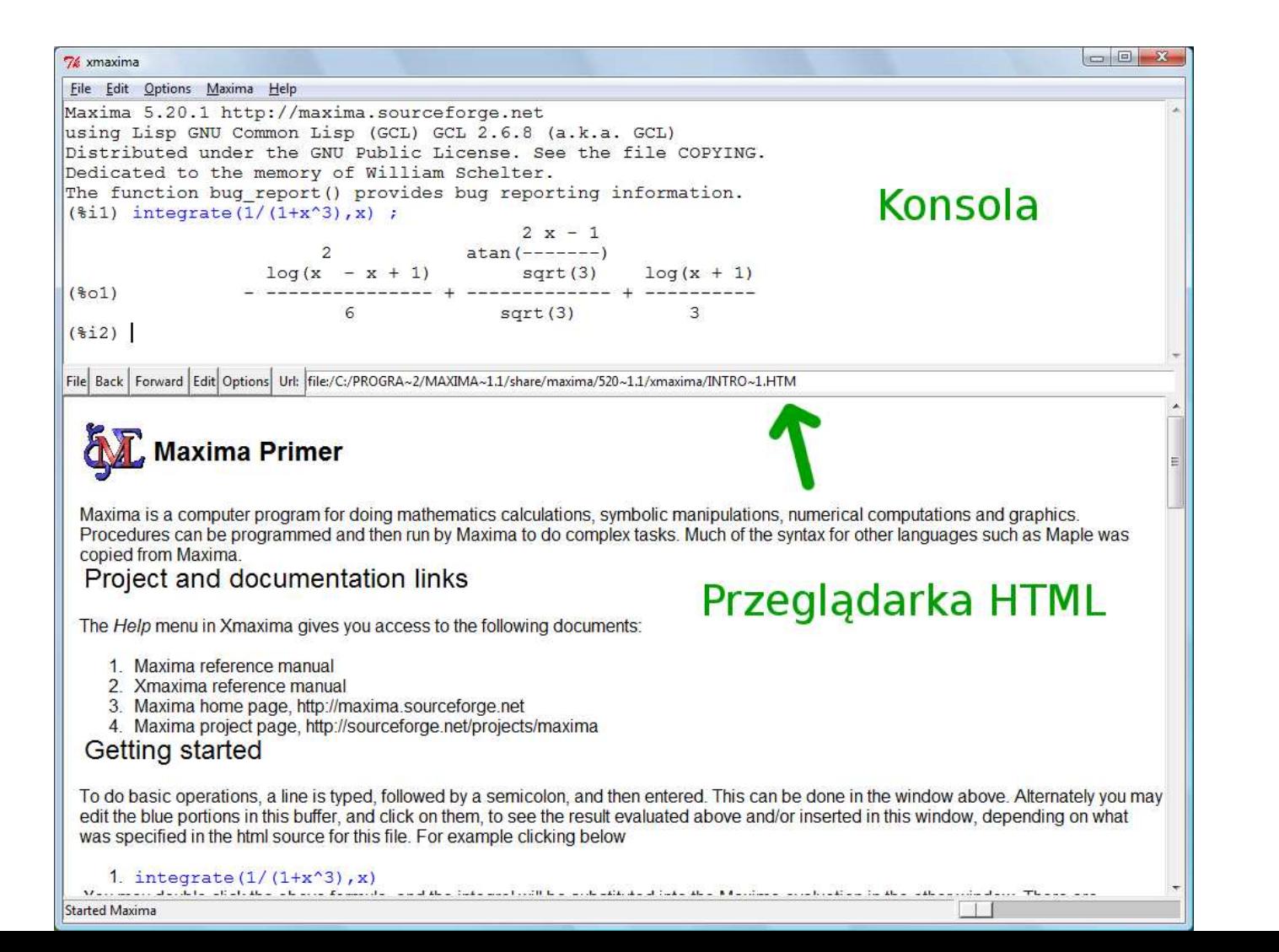

### **Wersja wxmaxima**

jest najłatwiejsza <sup>w</sup> obsłudze (i spolszczona)

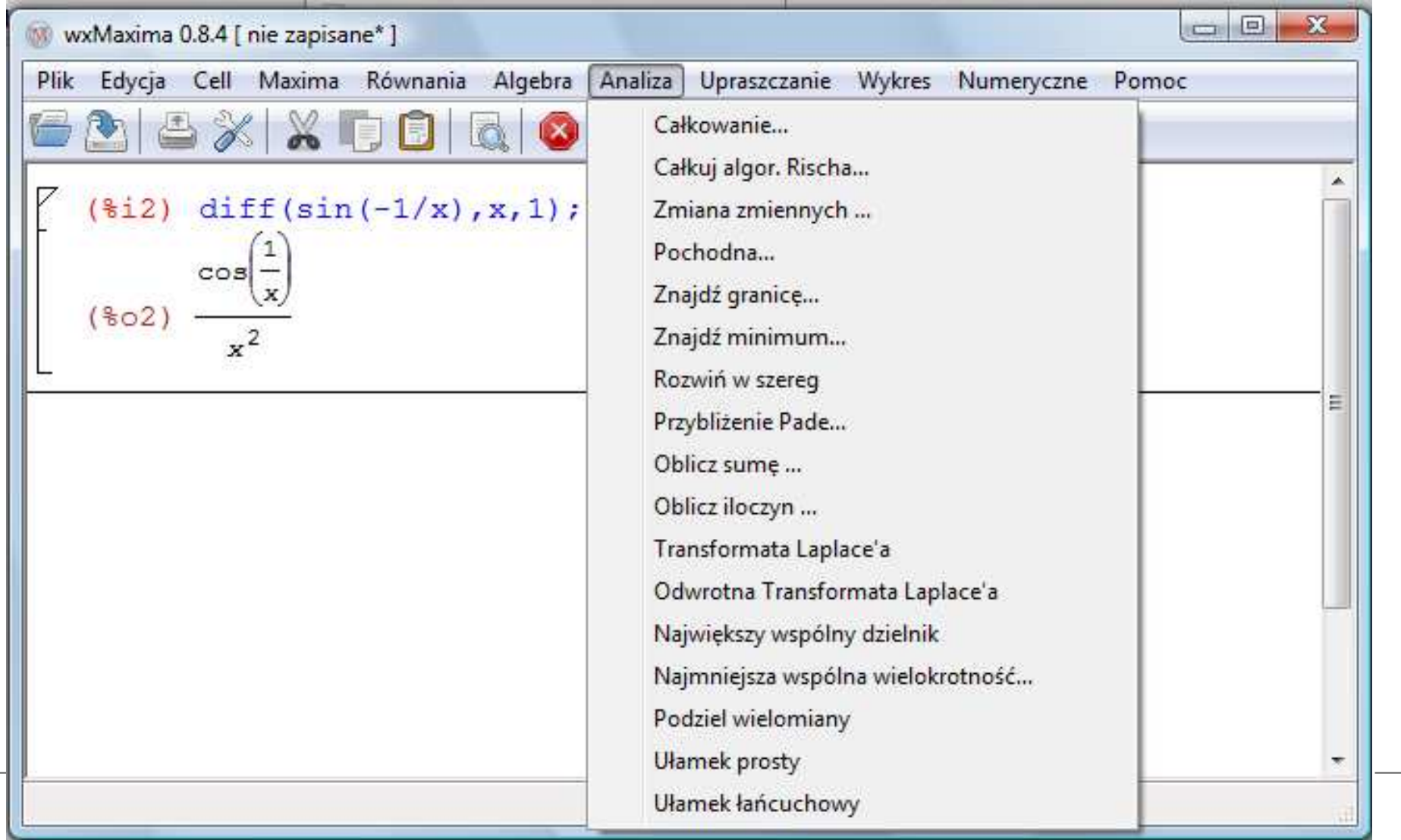

#### **xmaxima, wxmaxima**

- Dlasza część prezentacji opisuje interfejs <sup>w</sup> wersji xmaxima
- Jednak poczatkującym zaleca się używać wersji wxmaxima
- Możliwości obu programów są takie same, różnią się<br>. interfejsem

#### **Zródła informacji´**

- **W** programie:
	- **describe(integrate);**
	- **? integrate**
	- **example(integrate);**
	- **apropos(integrate);**
	- Menu **help**
- Inne:
	- <http://maxima.sourceforge.net>
	- Linux+, nr 10/2002

## **Wprowadzanie wyraze˙n´**

- W nazwach stałych, zmiennych, funkcji i poleceń odróżnia się wielkość liter.
- Identyfikatory systemowe piszemy małymi literami (odwersji 5.9.2).
- Kazdą instrukcję należy zakończyć:
	- średnikiem (*;* ) wyświetla "wynik"
	- lub dolarem (**\$**) nie wyswietla wyniku (ale go ´ oblicza)
- Każda instrukcja wejścia ma swój identyfikator, np. %**i2**
- Każdy wynik obliczeń ma swój identyfikator, np. %<mark>02</mark>
- % oznacza poprzednią instrukcję

#### **Praca <sup>z</sup> programem**

- **quit(); kończy program**
- **reset();** przywraca ustawienia domyslne ´
- Alt+P (Alt+N) przywołuje poprzednie (następne) polecenie
- Ctrl+G przerywa bieżące obliczenia
- Menu: **File/Restart** odnawia sesj˛e

# **Wyrazenia arytmetyczne ˙**

- **Operatory** 
	- arytmetyka: **<sup>+</sup>**, **-**, **\***, **/**
	- pot˛egowanie: **\*\*** lub **<sup>ˆ</sup>**
	- silnie: **!**, **!!**
	- relacje: **<sup>=</sup>**, **<=**, **<sup>&</sup>lt;**, **>=**, **<sup>&</sup>gt;**, **#** (nie równe)
	- mnozenie nieprzemienne (np. macierzy): ˙ **.**
	- logiczne: **and**, **or**, **not**, **equal**.
- Indeksowanie tablic, list etc: **[]**

## **Operatory przypisania**

Istnieją 4 operatory przypisania:

- **:**, **::**, **:=**, **::=**
- **x:y** ${\bf y}$  oznacza "niech wartością  $\imath$  $x$  będzie wartość  $y^{\prime\prime}$
- **F(x):=sin(x)** (definiowanie funkcji)
- **x::y**y oznacza "przypisz wartości  $x$  wartość  $y"$ (używany w funkcjach)
- **: : =** to zapis używany do definiowania makr Z powyższych operatorów największe zastosowanie mają **:** i **:**=.

## **Przykład**

(%i1) <sup>a</sup> : x; (%o1) <sup>x</sup> (%i2) <sup>x</sup> : 1;  $(*o2)$  1 (%i3) a; (%o3) <sup>x</sup> (%i4) ev(a);  $(804)$  1

#### **Predefiniowane stałe**

- **%i** jednostka urojona ( √  $-1)$
- **%e** podstawa logarytmów naturalnych
- **%pi** $-~\pi$  $\pi$  (ludolfina)
- **%gamma** stała Eulera (lim $n{\rightarrow}\infty\sum_{i=1}^n$  $\frac{n}{i=1}(1/i)$  $-\ln(n)$
- $\text{\textbf{N}}\text{Shi}=(\sqrt{5}+1)/2\quad \text{(złoty podział)}$
- **inf**=∞
- $min$ **f**  $=$   $-\infty$
- $\tt \texttt{infinity}=\infty$  w dziedzinie liczb zespolonych

## **Wybrane funkcje**

- min, max
- sin, cos, tan, cot
- asin, acos, atan, acot
- **sinh, cosh, tanh, coth**
- **•** asinh, acosh, atanh, acoth
- **log, exp, sqrt, abs**
- binomial
- airy, bessel, bessel\_j, erf, gamma, elliptic\_kc, zeta, hermite, ...
- random, gauss

#### primep

#### **Obliczanie wartosci numerycznej ´**

```
(%i7) erf(1);
(%o7) erf(1)
( & i 8) ev(erf(1),numer);(%o8) 0.84270079294971
(%i9) erf(1), numer;
(%o9) 0.84270079294971
```
Domyślnie Maxima stara się wykonywać obliczenia dokładnie. . .

# **Operator '**

Operator *'* zakazuje obliczania wartości swojego argumentu

- (%i1) <sup>x</sup> : 7;
- $(801)$  7
- (%i2) <sup>y</sup> : x;
- $(802)$  7
- (%i3) <sup>y</sup> : 'x;
- (%o3) <sup>x</sup>
- $(\text{si4})$  diff(sin(x),x)
- $(804)$  cos(x)
- $($  %i5)  $'$  diff(sin(x), x);

 $(805)$  --  $(sin(x))$ 

dx

d

#### **Zmienne zwi ˛azane i swobodne**

```
(%i1) \textbf{x:1;} związanie zmiennej x z 1
(%o1) 1
(%i2) diff(sin(x),x);
Non-variable 2nd argument to diff: 1
-- an error. Quitting. To debug this try
debugmode(true);
(%i3) kill(x); uwolnienie zmiennej
x(%o3) done
(%i4) diff(sin(x),x);
(%o4) cos(x)
(%i5) diff(sin('x),'x);
(%o5) cos(x)
```
## **Usuwanie wartosci zmiennej ´**

- $\bullet$  **x : 'x;** "resetuje" zmienną
- **kill(x); usuwa zmienną z pamięci**
- **kill(values);**usuwa zmienne użytkownika
- **kill(functions); usuwa funkcje użytkownika**
- **kill(all);***r* czyści pamięć
- **kill(allbut(x,y));**

## **Listy**

```
Maxima uwielbia operacje na listach.
(%i1) l1 : [1,2,3];
(%o1) [1, 2, 3]
(%i2) makelist(iˆ2,i,0,5);
              (%o2) [0, 1, 4, 9, 16, 25]
(%i3) makelist(iˆ2,i,[0,10,100]);
              (%o3) [0, 100, 10000]
(%i4) %[2];
(%o4) 100
```
**e** elementy list ujmujemy w nawiasy kwadratowe

- do elementu listy odwołujemy się poprzez operator []
- indeksem pierwszego elementu listy jest 1

### **Operacje na listach**

```
(%i1) append([1,2],[1,3,x]);
(%o1) [1, 2, 1, 3, x]
(%i2) apply (min, %);
(%o2) min(x, 1)
(%i3) concat(a,1);
(%o3) a1
(%i4) delete (1, %o1);
(%o4) [2, 3, x]
(%i1) sort([1,3,7,2]);
(%o1) [1, 2, 3, 7]
```
#### **Srodowisko lokalne -´ev**

Funkcja e<del>v</del> wprowadza lokalne środowisko obliczeniowe.

```
(%i1) ev(a*x+b,a=1,b=2);
(%o1) x + 2
(%i2) ev(f(x)*x, f(x)=sin(x));
(%o2) x sin(x)
(%i3) ev('diff(a*sin(b*x),x), diff);
(%o3) a b cos(b x)
(%i4) ev((x+y)ˆ2, expand);
(y^2 + 2xy + x^2)(%i5) ev(log(x) + log(y), logcontract);
(%o5) log(x y)
(%i6) ev(sum(i,i,0,n), simpsum);
(\frac{6}{606}) (n^2 + n)/2
```
# **Loklane srodowisko - ´ ev**

```
Przykłady numeryczne
(%i1) ev(sin(x), x=1);
(%o1) sin(1)
(%i2) ev(sin(x), x=1, numer);
             (%o2) 0.8414709848079
(%i3) ev(sin(x) + cos(x), x=1, sin);
              (%o3) cos(1) + 0.8414709848079
(%i4) ev(sin(x)+cos(x), x=1, fpprec=50, bfloat);
(%o4) 1.38177329067603622405343892907327560335487348141
6293293342848965373010799165711433466591599630235785B0(%i5) ev(sin(x)+cos(x), x=1.0, fpprec=50, bfloat);
Warning: Float to bigfloat conversion of
1.3817732906760363(%o5) 1.38177329067603629899340644296930997499514646367
8238418627629897151250514070420421838102205493429226B0
```
### **Argumenty funkcji ev**

**EV(expr, arg1, arg2,...); expr** to obliczane wyrażenie Argumentami (opcjonalnymi) mogą być:

- podstawienia zmiennych, np. **<sup>x</sup> <sup>=</sup> <sup>z</sup>**;
- definicje funkcji, np. **f(x) <sup>=</sup> <sup>z</sup>**;
- nazwa funkcji występującej w <mark>expr</mark>
- nazwa funkcji przekształcającej expr: factor, trigexpand, trigreduce, bfloat, ratsimp, ratexpand, radcan, logcontract, rectform, polarform.
- **•** flaga: float, pred, simp, numer, detout, demoivre, keepfloat, exponentialize, listarith, trigexpand, simpsum, algebraic, ratalgdenom, factorflag, %emode, %enumer, logarc, lognumer, radexpand, ratsimpexpons, ratmx, ratfac, infeval, halfangles, programmode, lognegint, logabs, letrat, exptisolate, isolate\_wrt\_times, sumexpan<u>d,</u>,,,,,,,,,,,,,,,,,,,,,

#### **Upraszczanie zapisu**

```
Zamiastev(sin(x), x=1, fpprec=50, bfloat);
mozna napisać
sin(x), x=1, fpprec=50, bfloat;
lub
sin(x), x=1, fpprec:50, bfloat;
```
## **Funkcje przekształcaj ˛ace wyrazenia ˙**

- **factor faktoryzuje wyrażenie**
- **expand** rozwija wyrażenie
- trigexpand rozwija wyrażenie trygonometryczne lub hiperboliczne, np. **sin(2\*x+y)**, **sinh(2\*x+y)**.
- **trigreduce** operacja odwrotna do **trigexpand**
- $\tt ratsimp, \tratespand upraszcza wyrazenia$ wymierne
- **radcan** upraszcza funkcje logarytmiczne, wykładnicze i pierwiastki.

## **Funkcje przekształcaj ˛ace wyrazenia ˙**

- **bfloat** zamienia liczby na "Big Float"
- **logcontact** upraszcza wyrazenia typu ˙  $a\log x+b\log y$ .
- **rectform** przedstawia wyrażenie w postaci  $A+B\mathrm{i}$  .
- **polarform** przedstawia wyrazenie zespolone <sup>w</sup> ˙ postaci biegunowej,  $r$ e  $\mathrm{i}\theta$ .

### **Upraszczanie wyraze˙n´**

Maxima domyślnie nie stosuje uproszczeń typu:

 $\sqrt{a}\sqrt{b}=\sqrt{ab}$ 

$$
\bullet \ \ (a^b)^c = a^{bc}
$$

 $\log x + \log y = \log xy$ 

gdyż nie są one zawsze prawdziwe np. dla liczb zespolonych.

- Maxima nie wykonuje wielu innych "uproszczeń", bo
	- mogą być kosztowne
	- nie zawsze są prawdziwymi uproszczeniami
- Dlatego wiele uproszczeń wykonuje się "ręcznie" (**radcan**, **ratsimp**,. . . )

#### **assume<sup>i</sup> forget**

- Poleceniem assume można poinformować Maksimę o<br>dodatkowych właściwościach zmiennych, co możo dodatkowych właściwościach zmiennych, co może ułatwić upraszczanie wyrażeń
- **forget** odwołuje definicje **assume**

```
(%i1) sqrt(a*a);
(%o1) abs(a)
(%i2) assume(a>0);
(%o2) [a > 0]
(%i3) sqrt(a*a);
(%o3) a
(%i4) forget(a>0);
(%o4) [a > 0]
(%i5) sqrt(a*a);
(%o5) abs(a)
```
# **subst <sup>i</sup> ratsubst**

```
(%i1) subst(0, x, a*sin(x));
(%o1) 0
(%i2) subst(x=0, a+sin(x));
(%o2) a
(%i3) subst([x=y+1, z=1], x*y*z);
            y(y + 1)(%i4)subst(sin(x)=z, sin(x)*a + sin(x));
            (%o4) a z + z
(%i5) ratsubst(z, x+y, x+z+y);
(%o5) 2 z
subst(co, za_co, gdzie)
subst(za_co = co, gdzie)
ratsubst(co, za_co, gdzie)
```
#### **scsimp**

**scsim**p służy do upraszczania wyrażenia, jeśli znane są dodatkowe warunki (więzy).

```
(%i1) scsimp(x + y*x + x*y*z + 1,
x * z = y, x + 1 = y );
(%o1)2y^2
```
## **Wielomiany**

$$
(*i1) gcd(x^100-1,x^15-1);\n(*o1) x5 - 1\n(*i2) divide(x^2+1, x+1);\n(*o2) [x - 1, 2]\n(*i3) quotient(x^2+1, x+1);\n(*o3) x - 1\n(*i4) remainder(x^100-1, x^3+1);\n(*o4) - x - 1\n(*i5) factor(x^4-1);\n(*o5) (x - 1) (x + 1) (x2 + 1)
$$

- **gcd** najwi˛ekszy wspólny podzielnik
- **quotient** iloraz
- **remainder** reszta <sup>z</sup> dzielenia
- **divide** zwraca [iloraz, reszta] <sup>z</sup> dzielenia
- **factor** rozkłada na czynniki

## **Sumy**

$$
\begin{array}{ll}\n\text{(\$il)} & \text{sum}(i^2, i, 0, 10);\n\text{(\$ol)} & 385 \\
\text{(\$il)} & \text{sum}(i^2, i, 0, n);\n\text{(\$ol)} & \sum_{i=0}^n i^2 \\
\text{(\$il)} & \text{sum}(i^2, i, 0, n), \text{ simpsum:true;} \\
\text{(\$ol)} & (2n^3 + 3n^2 + n)/6 \\
\text{(\$il)} & \text{num}(i^2, i, 0, n);\n\text{(\$ol)} & n(n+1)(2n+1)/6\n\end{array}
$$

**sum** – oblicza proste sumy  $\bullet$ 

- flaga  $\texttt{simpsum}$  kontroluje możliwość algebraicznego  $\bullet$ wyznaczenia sumy przez **sum**.
- **nusum** oblicza sumy algebraiczne  $\bullet$

## **Iloczyny**

- **(%i1) product(i/(i+1),i,1,10); (%o1) 1/11**
	- **product** oblicza iloczyn

# **Szeregi nieskonczone ´**

**(%i1) powerseries(log(sin(x)/x),x,0); (%o1)**1 $\frac{1}{2}\sum_{i=1}^{\infty}$  $(-1)$  $\,i$   $\,2$ 2 $\frac{i}{2}$ Bern (2)  $\it i$  $\left(i\right)$  $\mathcal{X}% =\mathbb{R}^{2}\times\mathbb{R}^{2}$ 2i  $i\,\left( 2\,i\right) !$ 

 $i{=}1$ 

#### **Szeregi Taylora (Laurenta)**

$$
\begin{array}{ll}\n\text{(8i1) taylor}(\sin(x/\exp(x)), x, 0, 4); \\
\text{(8o1) / T / } x - x^2 + x^3/3 + x^4/3 + \cdots \\
\text{(8i2) taylor} & (1/(1+x), [x, 4, 4, \text{asymp}]); \\
\text{(8o2) / T / } \frac{1}{x - 4} - \frac{5}{(x - 4)^2} + \frac{25}{(x - 4)^3} - \frac{125}{(x - 4)^4} + \cdots\n\end{array}
$$

- **taylor(expr(var), var, gdzie, ile);**
- **taylor(expr(var), [var, gdzie, ile, asymp]);**

#### **Funkcje Pade**

**(%i1) taylor(sin(x/exp(x)),x,0,4); (%o1)/T/**  $x - x^2 + x^3/3 + x^4/3 + \cdots$ **(%i2) pade(%,2,2); (%o2)**

$$
\frac{3x}{2x^2+3x+3}
$$

- **pade(expr(var), licz, mian);**
- **pade(expr(var), inf, inf);**
- Pierwszym argumentem <del>pade</del> musi być rozwinięcie<br>Tavlera **Taylora**

#### **Residua**

**(%i1) residue(1/sin(x),x,0);**  $(% )$ 

**residue(expr, zmienna, gdzie)**

# **Ułamki łancuchowe ´**

```
(%i1) cf(2*sqrt(2)-1/sqrt(3));
             (%o1) [2, 4, 11]
(%i2) cfdisrep(%);
(%o2)1
```

$$
2 + \frac{1}{4 + \frac{1}{11}}
$$

#### **Granice**

```
(%i1) limit(1/x,x,0);
(801)(%i2) limit(1/x,x,0,plus);
(%o2) inf
(%i3) limit(1/x,x,0,minus);
(%o3) minf
(%i4) limit(erf(x),x,inf);
(% )
```
- **limit(expr, zmienna, gdzie)**
- **limit(expr, zmienna, gdzie, plus)**
- **limit(expr, zmienna, gdzie,minus)**

#### **Pochodne**

(%i1)  $diff(sin(x)*cos(x),x);$ <br>(%01)  $cos^2(x) - sin^2(x)$  $cos^2(x) - sin^2(x)$ **(%i2) diff(sin(x)\*cos(x),x,2); (%o2) - <sup>4</sup> cos(x) sin(x) (%i3) diff(sin(x)\*cos(y),x,1,y,1); (%o3) - cos(x) sin(y) diff(expr, zmienna) diff(expr, zmienna, ile\_razy)**

**diff(expr, var1,n1, var2,n2,...)**

#### **depends**

```
(%i1) diff(f,x);
(%o1) 0
(%i2) depends(f,x);
            [f(x)](%i3) diff(f,x);
(%o3)\frac{df}{dx}(%i4) depends([x],[u,v,w]);
(%o4) [x(u, v, w)]
(%i5) diff(f,u);
(%o5)\frac{df}{dx}dx\,du(%i5) dependencies;
(%o5) [f(x), x(u, v, w)]
```
**depends(zmienna, zmienna)**

**depends([zmienne], [zmienne])**

#### **Całkowanie**

```
(%i1) integrate(sin(x*2),x);
               (%o1) -cos(2 x)/2
(%i2) integrate(exp(-x*x),x,0,inf);
(%o2)\frac{\sqrt{\pi}}{2}
```
- **integrate(co, zmienna)**  $\bullet$
- **integrate(co, zmienna, od, do)**

#### **changevar**

```
(%i1) 'integrate(exp(a*x),x,0,1);
(%o1)\int_0^1\int_0^{\infty} \exp(ax) dx(%i2) changevar(%,a*x-y,y,x);
Is a positive, negative, or zero?
positive;(%o2)
```

$$
\frac{1}{a} \int_0^a \exp(y) \ dy
$$

- **changevar(expr, f(x,y), new, old)**
- <sup>w</sup> powyzszym wywołaniu ˙ **f(x,y)= <sup>0</sup>**
- **changevar** można też stosować do sum

#### **Transformata Laplace'a**

$$
(\$i1)
$$
 laplace(exp(t)\*cos(t),t,s);  
\n $(\$o1)$  (s - 1)/(s<sup>2</sup> - 2s + 2)  
\n $(\$i2)$  laplace('diff(f(x),x,2),x,s);

$$
\left(\%\mathbf{02}\right) \qquad -\frac{d}{dx}f\left(x\right)\Big|_{x=0} + s^2 \mathcal{L}\left(f\left(x\right), x, s\right) - f\left(0\right) s
$$

#### **laplace(fun, old\_var, new\_var)**

#### **Odwrotna transformata Laplace'a**

```
(%i2) ilt((s-1)/(s
*s-2*s+2),s,t);
(%o8) exp(t)
*cos(t)
```
**ilt(fun, old\_var, new\_var)**

#### **atvalue**

```
(%i1) atvalue(f(x),x=0,a);
(%o1) a
(%i2) atvalue('diff(f(x),x),x=0,b);
(%o2) b
(%i3) laplace('diff(f(x),x,2),x,s);
(%o3) s laplace(f(x),x,s) - a s - b
(%i4) printprops(f,atvalue);
    \emph{d}\frac{d}{dx}f|_{x=0} = bf(0) = a
```
- **atvalue(fun, [gdzie], ile)**
- **printprops(fun,atvalue)**